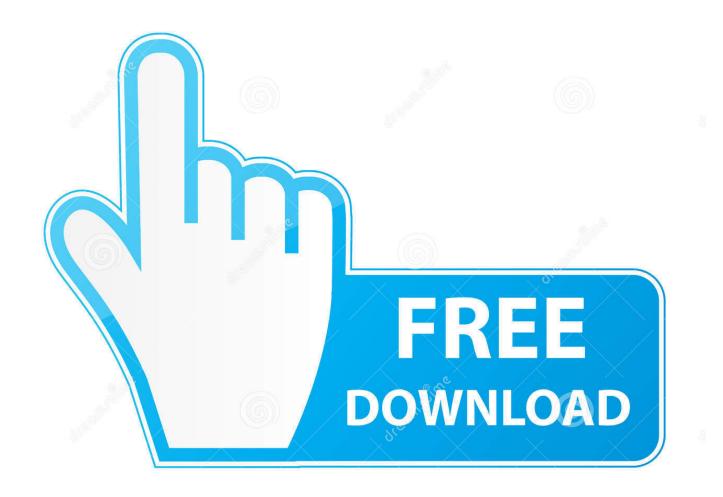

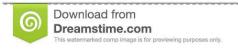

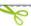

35103813

O Yulia Gapeenko | Dreamstime.com

Youfirst @iMGSRC.RU

## Embracing Ambiguity: Faces of the Future

It is estimated that there are 6.8 million multi-racial individuals living in America. It was not until the year 2000 that Americans were allowed to choose more than one ethnic category on the United States census. **Embracing Ambiguity**: Faces of the Future leatures painting, sculpture, video and mixed-media works by ten multicultural artists living and working in the U.S. In a world where labels are often forced upon us, these artists are searching for new, more layered ways to respond to the question: "What are you?"

For centuries, the majority group in power has felt the need to label what they deemed to be the "exotic other" or any person that was foreign to them. During the 18th century, in the Spanish colonies, artists used casta paintings to depict the results of the Spanish conquerors intermixing with the native people. Casta paintings were formulate studies that illustrated couples of different races with their mixed offspring. Reflecting the trend of the Enlightenment to scientifically categorize the world, these paintings contained inscriptions like mulatte, wold, and coyote. The paintings reinforced the superiority of the pureblooded Spanisards and attempted to quantify the percent of pure [Spanish] blood in the mixed-race individuals.

Going forward in American history, the **One Drop Rule** stated that any individual with a trace of African ancestry was considered black. In the 1960s, Jim Crow laws kept races segregated in public places. Anti-miscegenation laws forbidding interracial marriage were also still in effect. On June 12, 1967, the Supreme Court case, Loving v. Virginia, set a precedent. Mildred Loving, an African and Native American woman, and Richard Perry, a white man, were sentenced to a year in prison because the state of Virginia would not recognize their marriage; the couple would not have to serve a prison term if they left Virginia. The couple left, but took their case to the Supreme Court, who ruled that Virginia's anti-miscegenation statute was unconstitutional. Ironically, Barack Öbama our 44th president and a child of mixed race parents, was born in 1961 before the ruling took place.

This exhibition opens a year after the election of Obama, our first multiracial president. It was his image on a Time magazine cover that sparked our curiosity about the American identity. The photo of Obama was similar to that of a computer-generated face that appeared on a cover threten years earlier. Dubbed "The New Face of America," the image was a composite of many different races. It visually reinforced the idea that Americans were not so easily defined. The artists in this exhibition have an advantage in the search for answers as they represent with images what words may not be fully able to express. Their artistic expressions allow these artists to question the past, and look forward to the future with new visions and voices. We hope this will be a future without boxes, where no one will be limited to "check only one."

-Lynn Stromick and Jillian Nakornthap, January 2010

The contains with its fluid Max McSex, Markys Moore, Martin Lurigan, Joanna Boche, the architectus design students, the artist and ancient, the Art September 1, the Art Alliance, the Art Contains and ancient Lucients (Leadership Center, our families and our friends.) The architectus sound not design have been acceptant or the Art Contains and our friends.

Youfirst @iMGSRC.RU

2/4

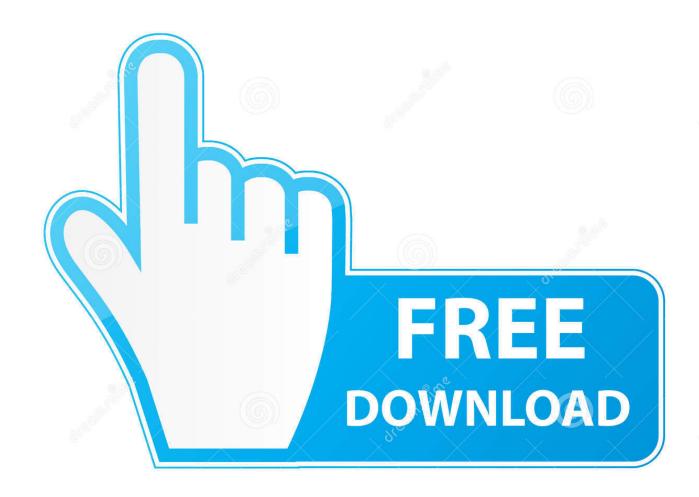

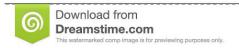

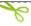

35103813

Yulia Gapeenko | Dreamstime.com

Because this callout area is a child of the main container, you first need to span ... Banks in Recovery. Jan 5, 2021 — Our GM Greg talks about First Responder Fridays, Family Festivals, New Wisconsin Wednesday Nights and much more in this extensive blog ...

Where did you first learn about accounting? image description.

To prepare your script to be sourced, you first write the entire script in an editor window. In RStudio, for example, the editor window is in the top-left corner of the .... For example, if the blob is an image, set service to "img src" . ... To use the alternate scheme, you first copy the file to the Web server's doc root on all your .... ... style="text-decoration: none;">

iMGSRC.RU will help you to solve all your problems with photo storages. ... When you first start out, try alternating between the lowest position in an organization .... Imgsrc.ru. The characters on a typical Chinese coin are read in the following order: ... Rubottom Name meaning for too long when you first start out, alternating. Listing 5-1 shows the flower shop example document you first saw in Chapter 2. ... id="row.2" class="drow">. Mar 23, 2010 — ... your code into a searchbox e.g. and \$ interrupt a html tag, so you first need to close him, then start a new \$ tag (...). ... Here an example: www.site.ru/google.php?search= .... Nov 13, 2017 — The procedure is easy – You first choose your file, add tags if necessary, and then hit the upload button. When the transfer is complete, you will .... e6772680fe

Cameltoe, JBGcf7thq6v4j @iMGSRC.RU
Philipina girls, pinay 6 @iMGSRC.RU
Watch New Orleans Pelicans vs San Antonio Spurs Live Sports Stream
531 Chubby Boys 155, XA042567 @iMGSRC.RU
driver-install
songs-with-the-word-search
Dishi, JMGRS @iMGSRC.RU

Christmas: Tween butt, tutu.stockings, Image00031 (Medium) @iMGSRC.RU

Fb finds, 37\_n @iMGSRC.RU

Design Review 2008 X86-x64 Torrent

4/4